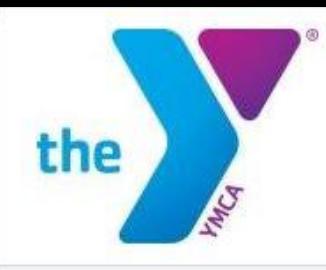

## To Create an Account, Enter the Information and Click Create. A Confirmation Email Will be Sent to Your Email Address to Get Started.

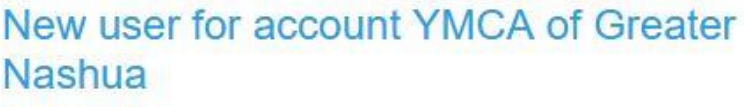

Please enter your details

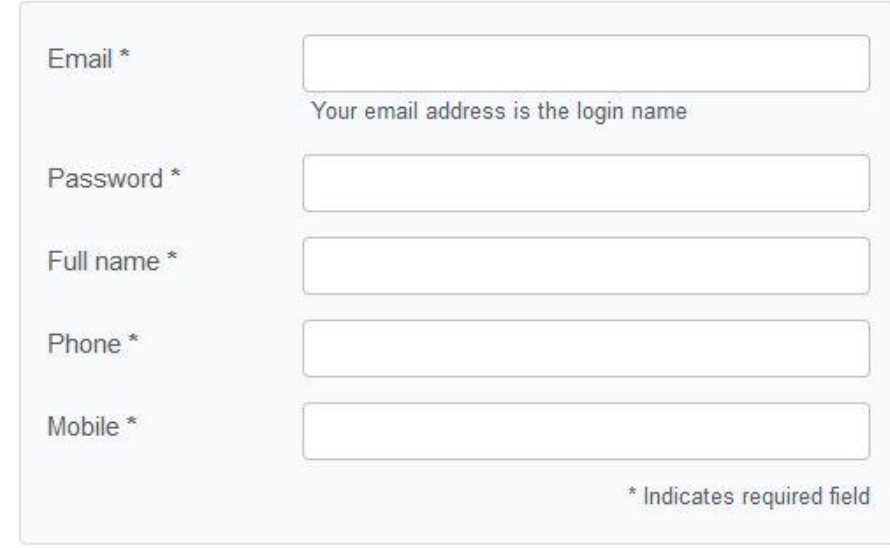

A confirmation email will be sent to the supplied email address

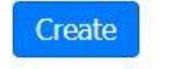

Back

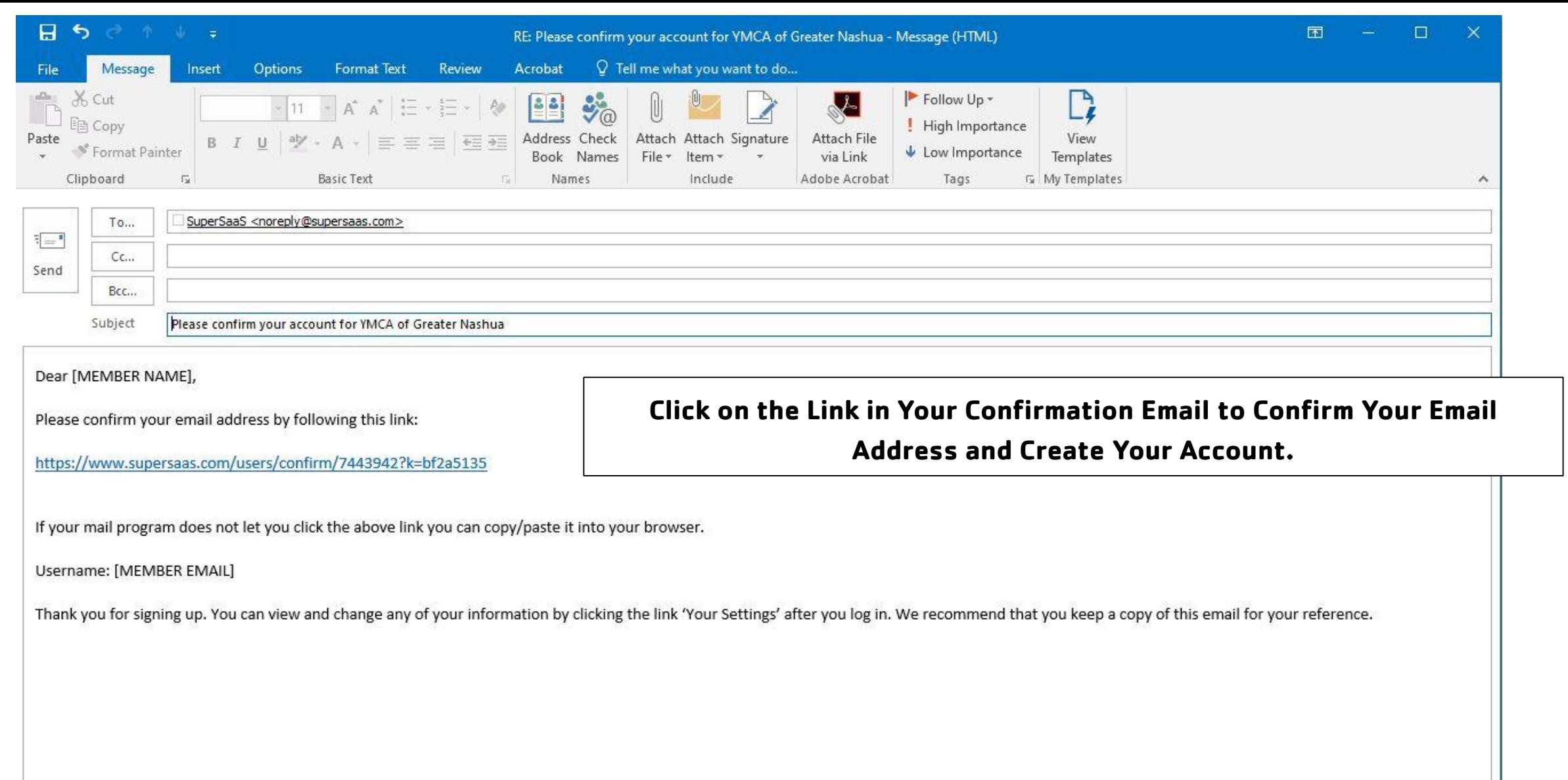

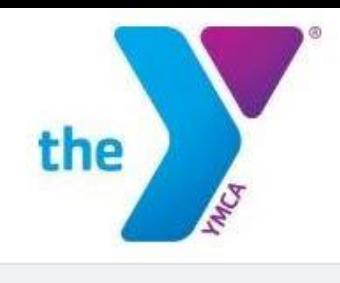

## **Log In to the Reservation System by Entering Your Email Address and**

### **Password and Clicking Log In.**

Email address for "jmayeu@nmymca.org" confirmed Please log in

## Log in for YMCA of Greater Nashua schedule

#### User Log In

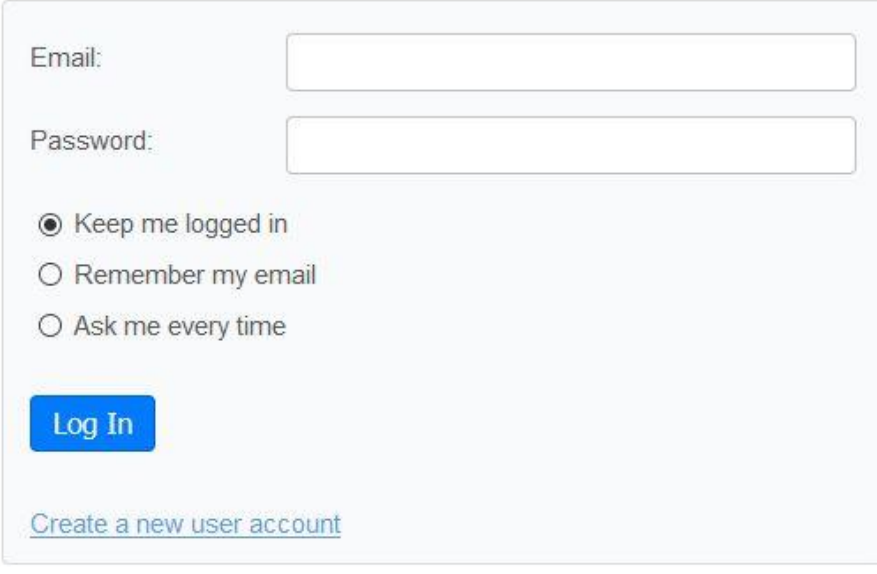

Lost password?

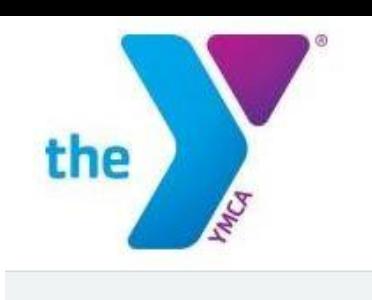

# **After You Log In You Can then Choose From the List of Options For Group Exercise Classes, Cardio and Strength Fitness Blocks, and Lap Swim Schedules at Either Branch.**

Successfully logged in

### **YMCA of Greater Nashua**

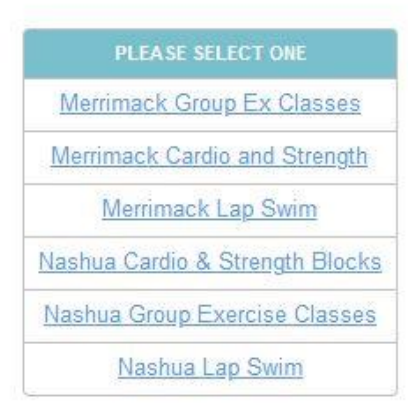

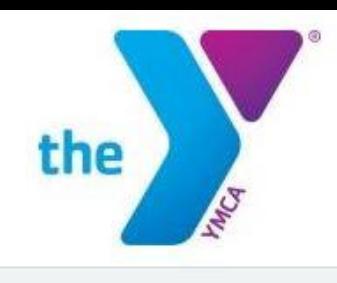

Week 23

Sun 5/31

г

7 am

8 am

 $9<sub>am</sub>$ 

 $10 am$ 

 $11$  am

Noon

1 pm

#### After Clicking a Link You'll See the Calendar of Available Openings.

Wed 6/3

12:15pm – 12:45pm<br>|HIIT/Tabata (0/8)

Agility and Stabilty (0/8) Oustide(weather permitting)

Available

#### **Schedule for Merrimack Group Ex Classes**

Today

Month

**Mon 6/1** 

Click on a slot to see its details and create a new reservation. You can edit your own reservations by clicking on them.

Week

Day

Agenda

**Tue 6/2** 

◢ **June 2020** Sun Mon Tue Wed Thu Fri Sat  $5<sub>o</sub>$  $31$  $1$  $\overline{2}$  $\overline{\mathbf{3}}$ 4 6  $\overline{7}$ 10 11  $12$ **13** 8 9 17 14 15 16 18 19 20  $21$ 22 23 25 26 27 24 28 29 30  $1$  $\overline{2}$  $3 -4$ Thu 6/4 Fri 6/5 Sat 6/6 11:15am – 11:45am<br>Senior Strength (0/8) 12:15pm - 12:45pm<br>HIIT/Tabata (0/8) 12:30pm - 1:15pm

#### Schedule for Merrimack Group Ex Classes

Click on a slot to see its details and create a new reservation. You can edit your own reservations by clicking on them.

**June 2020** Sun Mon Tue Wed Thu Fri Sat  $3<sup>°</sup>$  $\mathbf{1}$  $\overline{2}$  $\overline{4}$ 6  $12 \quad 13$  $\mathbf{8}$ ٩ 10 11 15 19 20 16 17 18 21 22 23 24 25 26 27

 $31$ 

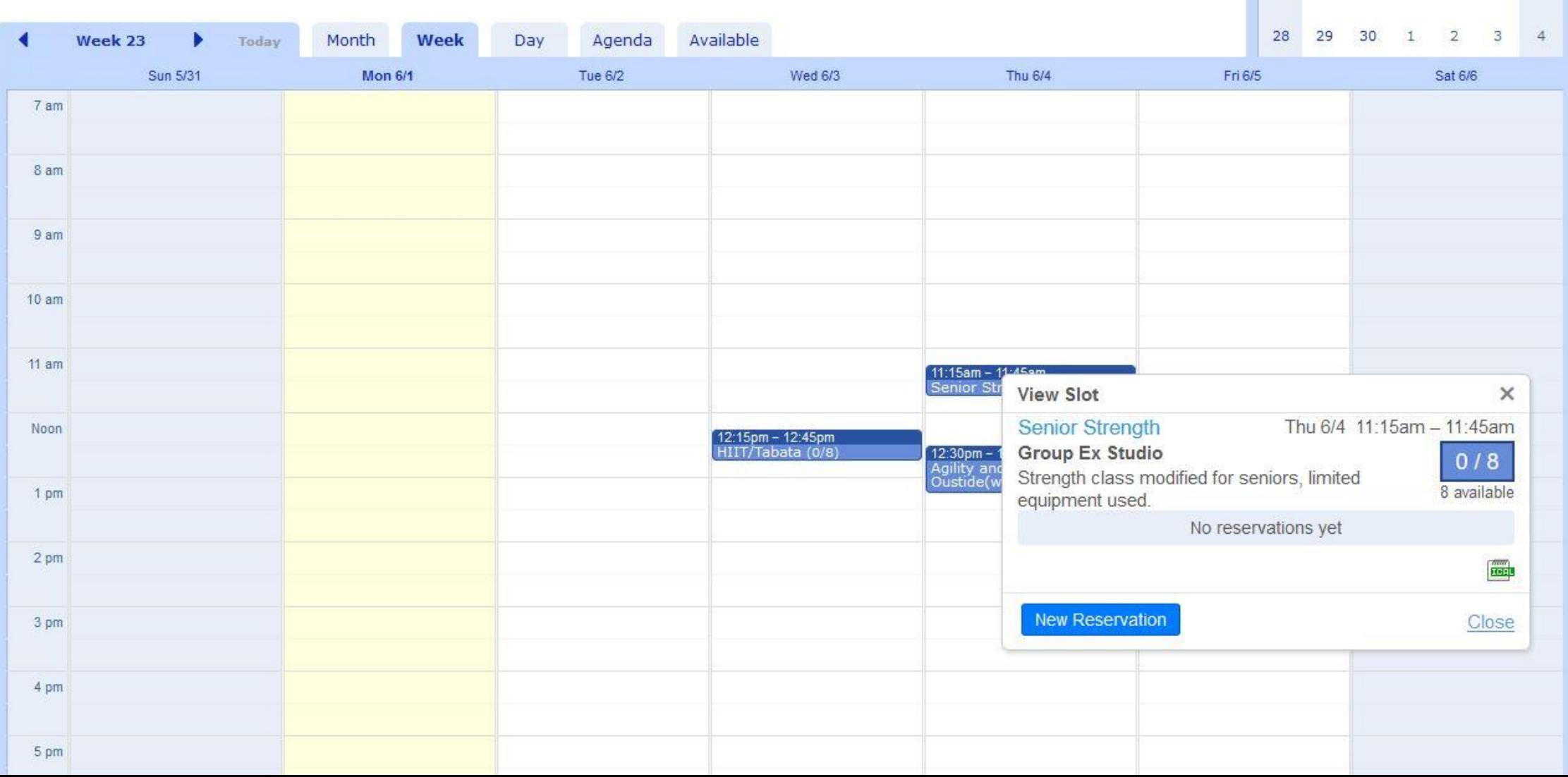

Click on an Item of Interest and then the New Reservation Button.

#### **Schedule for Merrimack Group Ex Classes**

Click on a slot to see its details and create a new reservation. You can edit your own reservations by clicking on them.

 $31$  $\mathbf{1}$  $2$  $3<sup>2</sup>$ 5 6  $\Delta$  $\overline{7}$ 8  $\overline{a}$  $10$  $11$ 12 13 **You're Information Should Automatically Fill in, but if it Doesn't Just Enter Your Email**  14 18 19 20 15 16 17 **and Phone Number(s) and Check the Box if You Want an Email Confirmation.**  21 22 23 24 25 26 27 **If the Class is already Full it Will Create a Wait List and if There are Cancellations it Will**  29 30 1 2 28  $3\quad 4$ **Automatically Choose the Next Person in Line and Send Them an Email to Notify Them**i 6/5 Sat 6/6  $7<sub>am</sub>$ 8 am  $9 am$  $10<sub>am</sub>$  $11$  am 11:15am - 11:45ar Senior **New Reservation**  $\times$ Noon Senior Strength Thu 6/4 11:15am - 11:45am 12:15pm - 12:45pm 12:30pr<br>Agility<br>Oustid IIIT/Tabata (0/8) **Group Ex Studio**  $0/8$ 1 pm 8 available Full name' 2 pm Phone\* 3 pm Mobile \* Indicates required field Confirm  $\Box$  Send email 4 pm **Create Reservation** Cancel 5 pm

**June 2020** 

Tue Wed Thu Fri

Sat

Sun Mon

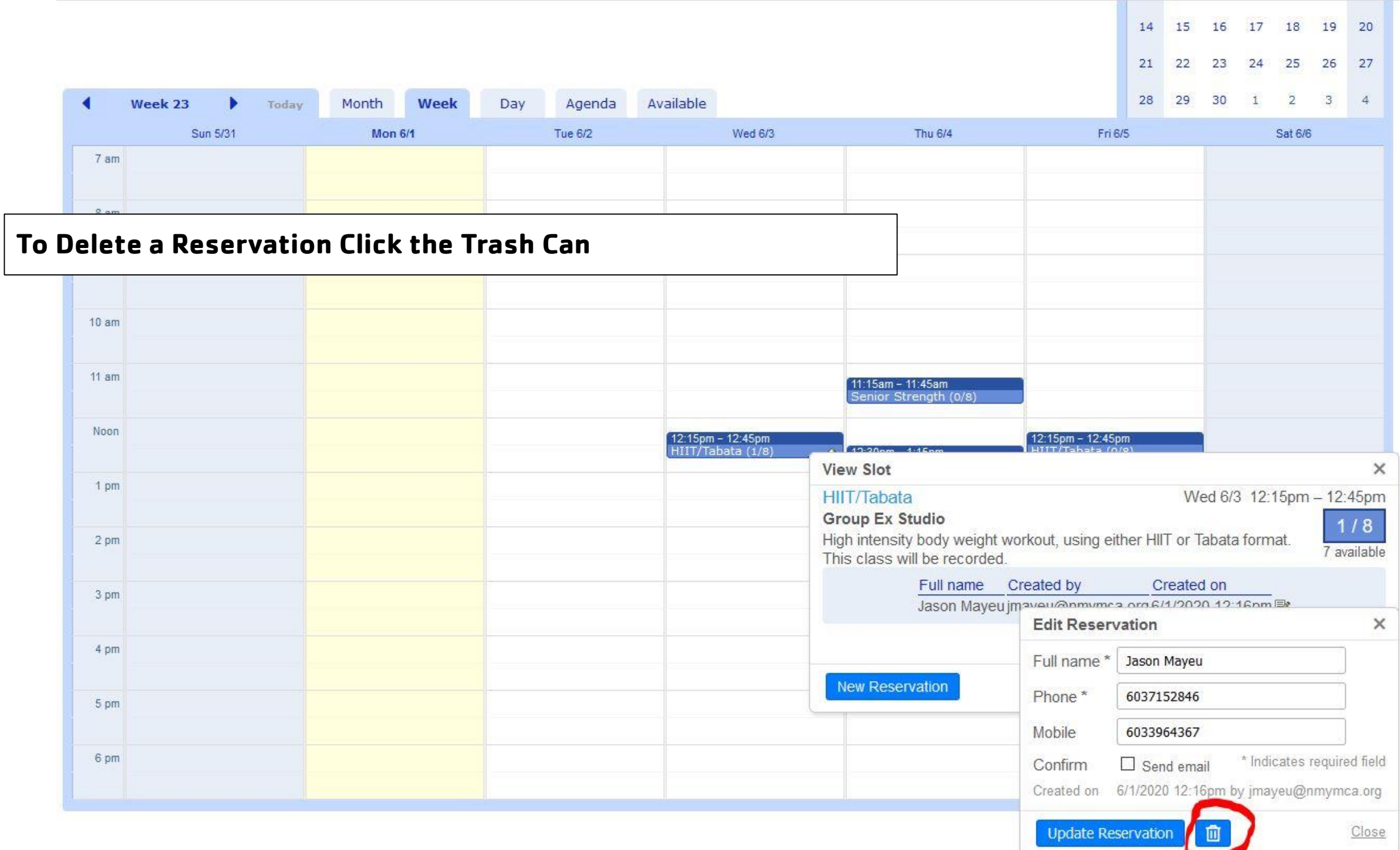